## **Inactivating Positions**

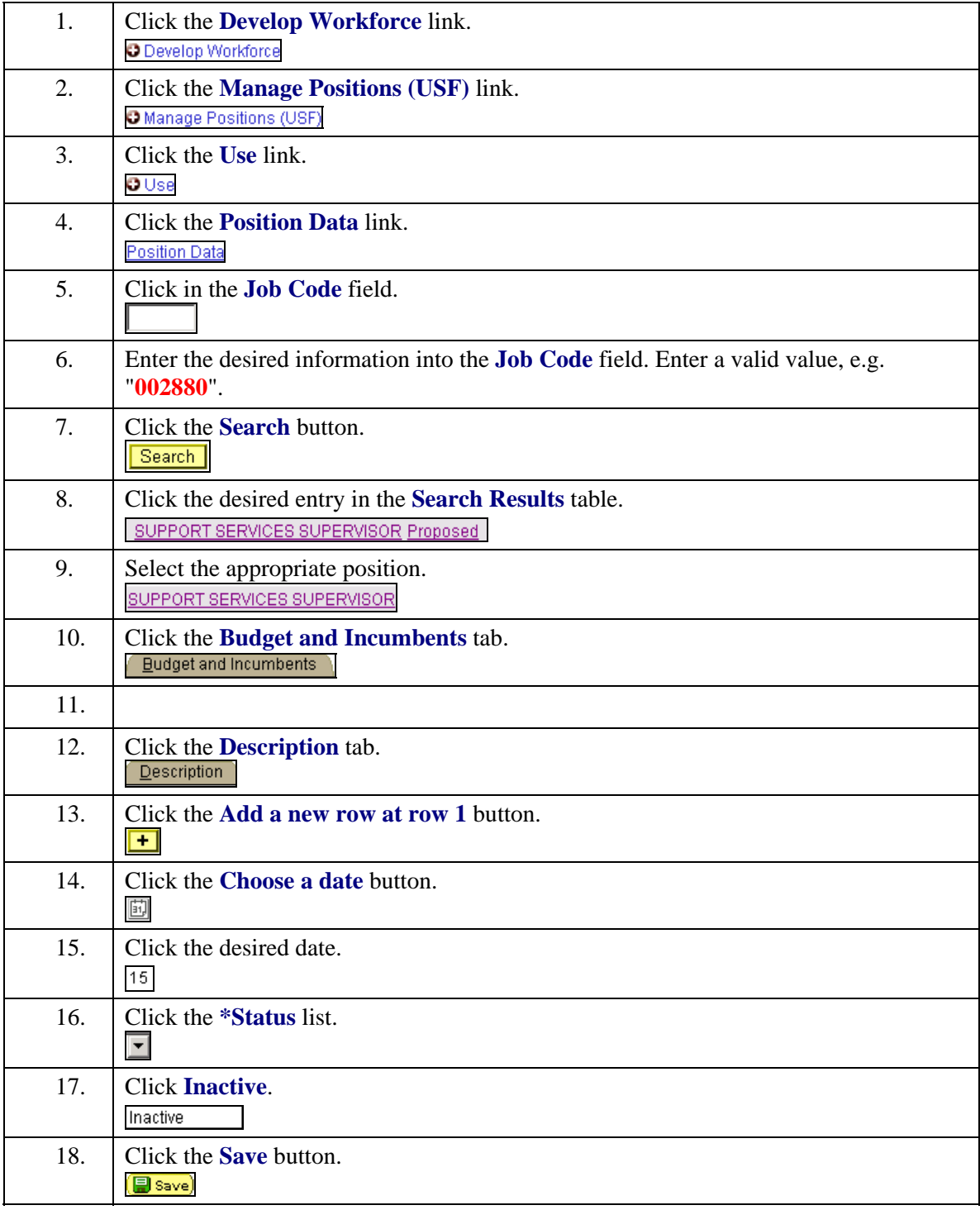

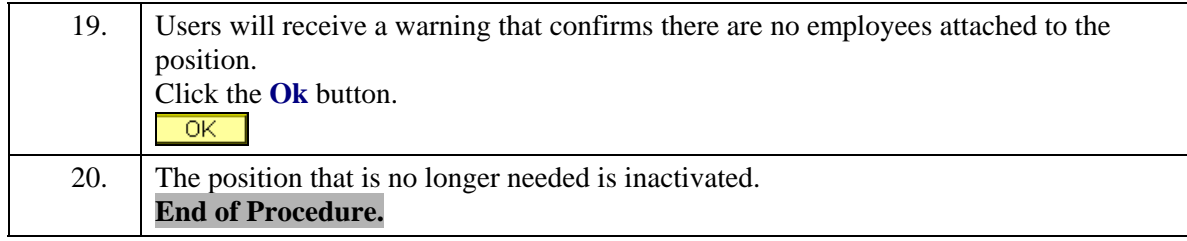